# **TYPO3 Core - Bug #14139**

## **Install tool is incapable of comparing modern database dumps**

2004-05-03 22:29 - Ingmar Schlecht

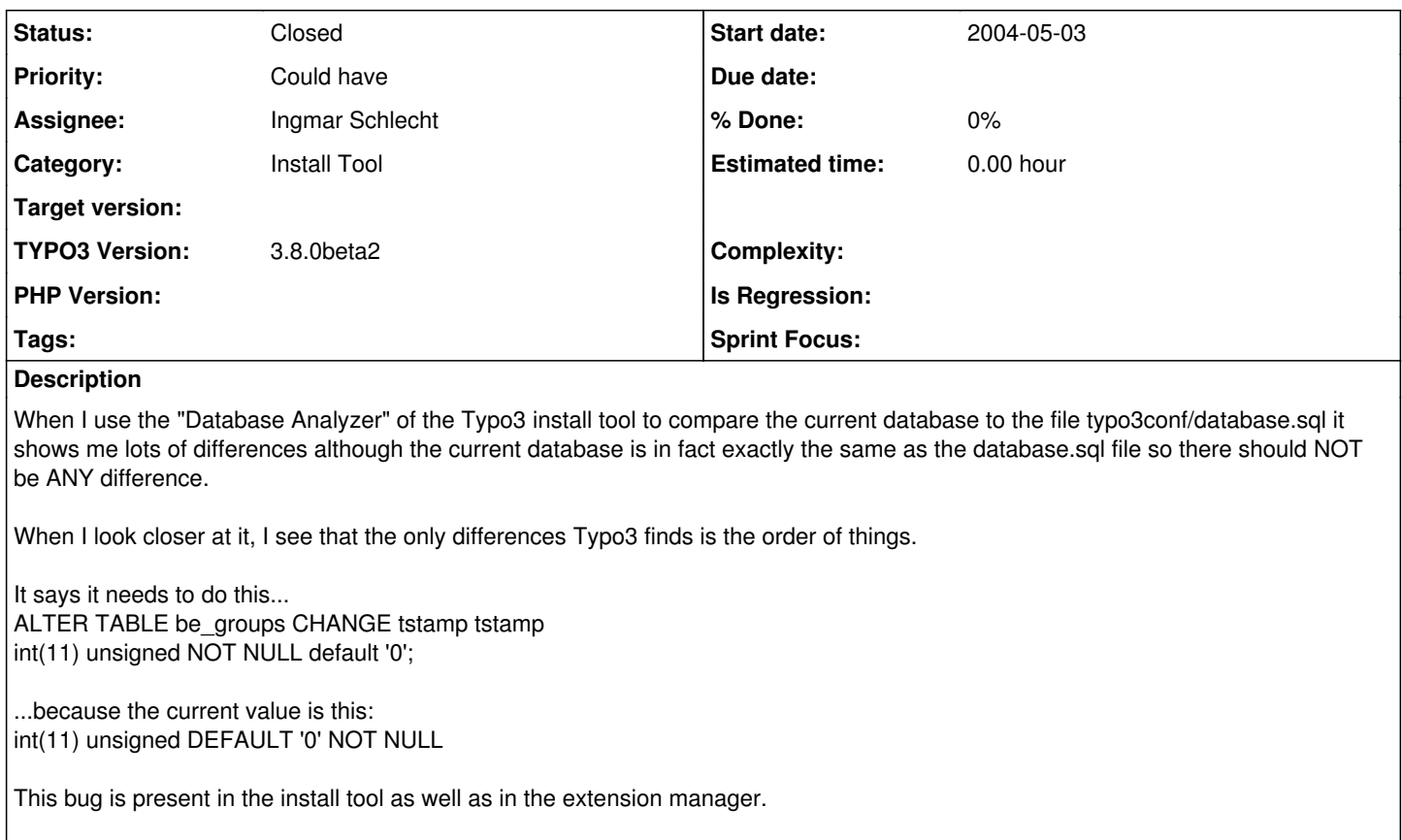

If might be able to provide a fix for this when I've got some spare time, so I'll assign this bug to me. (issue imported from #M55)

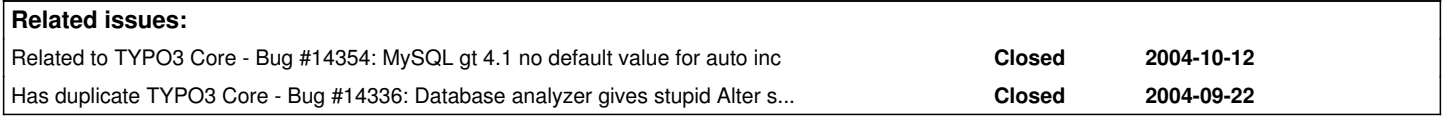

### **History**

#### **#1 - 2004-05-06 17:33 - Ingmar Schlecht**

quick and DIRTY (!) fix for t3lib\_install:

Replace the line:

} elseif (strcmp(\$FDcomp[\$table][\$theKey][\$fieldN], \$fieldC)){ with:

} elseif (strcmp(\$this->getNormalizedFieldDefinition(\$fieldC), \$this->getNormalizedFieldDefinition(\$FDcomp[\$table][\$theKey][\$fieldN]))){

And somewhere below insert this new function:

```
function getNormalizedFieldDefinition($FD) {
                // remove duplicate spaces and convert to upper case
            $FD = ereg_replace(' +',' ',strtoupper($FD));
$mysqlExpressions = array(
                        'NOT NULL' => 'not_null',
             "DEFAULT \'([^']*)\'" => 'default_\\1', // DOES THIS DOES NOT WORK STABLE!
\qquad \qquadforeach($mysqlExpressions as $mysqlExpression => $replacement) {
                       $FD = ereg_replace($mysqlExpression,$replacement,$FD);
        }
if(strstr($FD,'AUTO_INCREMENT')) {
                        $FD = str_replace('default_0','',$FD);
        }
```

```
$parts = t3lib_div::trimExplode(' ',$FD);
              sort($parts);
if(!strcmp($parts[0],'')) unset ($parts[0]);
return implode($parts,',');
    }
```
### **#2 - 2004-07-01 03:14 - old\_facorreia**

I have a similar situation, but it is not only the order of things:

ALTER TABLE be\_groups CHANGE uid uid int(11) unsigned NOT NULL auto\_increment; Current value: int(11) unsigned DEFAULT '0' NOT NULL auto\_increment

The difference is that the Current value has DEFAULT '0' and the definition doesn't.

#### **#3 - 2005-04-18 13:50 - Michael Stucki**

Should be fixed in 3.8.0beta2 - please reopen if this is wrong.

#### **#4 - 2005-04-27 22:24 - Peter Niederlag**

I still find these problems wit 3.8.0beta2 as well as current HEAD.

Install-Tool->Update required tables->COMPARE

ALTER TABLE be\_groups CHANGE uid uid int(11) DEFAULT '0' NOT NULL auto\_increment; Current value: int(11) unsigned DEFAULT '0' NOT NULL auto\_increment .....

.....

### **#5 - 2005-05-10 09:52 - Peter Niederlag**

seems finally solved. Thx to all bugfixers